# **ExeOutput For PHP +Активация License Keygen Скачать бесплатно без регистрации X64**

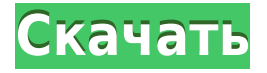

#### **ExeOutput For PHP License Code & Keygen Free**

Загрузите и просмотрите ExeOutput для PHP, просмотрев лицензионное соглашение Tester, затем установите и продолжите процесс установки и запуска. Заметки: Вы можете оценить ExeOutput для PHP, загрузив и используя бесплатную пробную версию, предоставленную автором. Не забудьте внимательно прочитать Лицензионное соглашение перед загрузкой и установкой программы. Понедельник, 30 октября 2007 г. Человек на арене Возможно, величайшая история в истории бейсбола рассказана в «Человеке на арене» Ральфа Дж. Глисона. Это история о великих бейсболистах и великих слаггерах, о президенте Теодоре Рузвельте, о трастах и американской мечте, а также о чистом американском упорстве. Несмотря на все это, это история о прекрасном периоде в истории, когда в мяч играли из любви к игре. В первой главе Джек Данн, недовольный питчер, плюет в лицо хулигану, который перекрикивал его на бейсбольном поле. Затем Данн уходит. Хеклер следует за ним, и когда Данн возвращается и спрашивает его, чего он хочет, он говорит, что хочет мяч, который собирается бросить один из мужчин. Данн отказывается, и хекер говорит: «Я сам достану». Прежде чем мужчина успевает до него добраться, Данн вытаскивает револьвер, стреляет в него пять раз и убегает. Инцидент производит сенсацию. Данну разрешено играть; владельцы, Американская лига и команды, все они, злы и хотят избавиться от Данна. Президент и некоторые из его помощников (включая Теодора Рузвельта) в ужасе. Данн подвергается насмешке над судом. Он проходит письменный экзамен с судьями и другими экспертами. Затем перед враждебно настроенной публикой он проходит устный экзамен и, наконец, его проводят по трибунам перед тысячами людей, задавая вопросы. Ему дается пять минут на ответ. Ему дается 50 минут. Это продолжается и продолжается. Толпа ненавидит его, газеты ненавидят его. Президент и лига знакомятся с ним.В промежутках Теодор Рузвельт, который просто обожает бейсбол, думает, что Данн предстанет перед судом за убийство хулигана. Данн занимается бейсболом с детства. Он любим болельщиками. Его любит пресса. Его любят хозяева, которым он угрожает.

### **ExeOutput For PHP Crack+ Free Download (Final 2022)**

ExeOutput for PHP Cracked Version — это программный инструмент, который позволяет преобразовывать проекты PHP в автономные приложения с графическим интерфейсом для Windows. Хотя это может показаться сложным для работы, это не требует большого опыта программирования. Выберите проект PHP и другие ресурсы После короткой и несложной операции установки вас приветствует удобный интерфейс, который позволяет вам запустить проект, просто выбрав исходную папку с исходным PHP и другими типами файлов (такими как код HTML, CSS или JavaScript), индексную страницу вместе с именем выходного исполняемого файла, путем и названием приложения. Настройка, запуск и распространение нового приложения На следующем этапе вы можете изменить главное окно приложения, отредактировать его заголовок и определить его состояние (стандартное, нестандартного размера или в развернутом виде), настроить скин и выбрать элементы для включения (например, кнопка свернуть окно вверх, скин эффекты, многоуровневые границы, светящиеся рамки кнопок) и персонализировать пользовательский интерфейс с помощью визуальных элементов управления (например, строки меню, панели инструментов, механизма браузера, принтера, контекстного меню). Кроме того, можно включить значок в трее для нового приложения, изменить свойства всплывающих окон по умолчанию и включить строку меню для каждого всплывающего окна, управлять поведением с помощью сценариев, а также показывать сообщения конечным пользователям. После того, как все настроено, вы можете запускать и распространять новое приложение. ExeOutput для PHP позволяет просматривать данные журнала, сбрасывать настройки по умолчанию, а также изменять параметры среды, касающиеся резервных копий, временных меток для подписи кода, информации о разработчике по умолчанию и файлов (язык, значок, логотип, набор глифов панели инструментов), исключения файлов и другие. Оценка и заключение Мы не столкнулись с какими-либо неприятными сюрпризами в наших тестах в отношении стабильности, благодаря тому, что ExeOutput для PHP требовал для правильной работы низкий процессор и память. Он не зависал, не вылетал и не выдавал ошибок. В заключение, ExeOutput для PHP предоставляет пользователям расширенные и доступные возможности для преобразования проектов PHP в приложения Windows, так что вы определенно можете попробовать. Привет, Гость, Спасибо за отправку вашего комментария! Все комментарии перед публикацией проходят модерацию. Использование «разрешить анонимные комментарии» ограничит количество комментариев до «слов» и «нескольких предложений». Пожалуйста, используйте следующую форму, чтобы отправить свой отчет (в нескольких словах)::Чем мы можем помочь вам сегодня? Рекордер Canon SELPHY 30U 1eaed4ebc0

### **ExeOutput For PHP Crack + License Key Free Download**

A: PHP AppBuilder — еще одна вещь в том же духе, у нее есть бесплатная версия, и она все еще находится в разработке. Это для проектов PHP. Он преобразует PHP в исполняемый файл Windows. Я использую это и мне это нравится. Это еще один вариант :) А: Я использовал PHP Creator некоторое время, и я думаю, что это лучший инструмент для этой работы. Вопрос: Внепрение зависимостей в почерний класс поэтому я пытаюсь разобраться в шаблоне проектирования, и мне интересно, есть ли более простой способ. Итак, моя иерархия классов выглядит следующим образом: BidderBase Участник торгов Победитель Каждый класс содержит методы, которые можно использовать в других. Я хотел бы сохранить это таким образом, чтобы я мог добавить другие классы. Базовый класс просто обрабатывает основные вызовы базы данных, а затем каждый дочерний класс выполняет остальную работу. Теперь, чтобы избавиться от жестко закодированной информации из методов в дочерних классах, я хотел бы использовать внедрение зависимостей. Как мне внедрить зависимость в конструктор дочернего класса? Это единственный способ сделать это? Стоит ли оно того? Должен ли я использовать абстрактный базовый класс с интерфейсом? Я читал о внедрении зависимостей, но не могу понять, как его применять. Если кто-то может объяснить это на примере, я был бы признателен. А: В принципе, лучше всего для этого использовать Dependency Injection, но на практике все не так просто. Внедрение реализации интерфейса не совсем просто. Даже если у вас есть реализация Bidder, использующая реализацию Bidder из конкретной библиотеки, вы не можете просто указать ей внедрить себя. Что, если библиотека изменится, и вам понадобится другая? Ваша зависимость также не может быть инъекционной. Что вы могли бы сделать, так это разбить свои классы на их логические подблоки, а затем зависеть от этих блоков при конструировании объектов, но вам все равно нужно убедиться, что вы получаете правильные зависимости в нужных местах при конструировании объектов. Вопрос: Как я могу остановить цикл в prog1? Я пытаюсь установить 8-битный таймер с 2 КБит каждый 1 байт 1 бит. Я пишу «Р» и «N», и вывод в порядке, но проблема в цикле, который я не знаю, как остановить или как сделать его короче. Этот

### **What's New in the ExeOutput For PHP?**

ExeOutput for PHP  $-$  это программный инструмент, который позволяет преобразовывать проекты PHP в автономные приложения с графическим интерфейсом для Windows. Хотя это может показаться сложным для работы, это не требует большого опыта программирования. Выберите проект РНР и другие ресурсы После короткой и несложной операции установки вас приветствует удобный интерфейс, который позволяет вам запустить проект, просто выбрав исходную папку с исходным PHP и другими типами файлов (такими как код HTML, CSS или JavaScript), индексную страницу вместе с именем выходного исполняемого файла, путем и названием приложения. Настройка, запуск и распространение нового приложения На следующем этапе вы можете изменить главное окно приложения, отредактировать его заголовок и определить его состояние (стандартное, нестандартного размера или в развернутом виде), настроить скин и выбрать элементы для включения (например, кнопка свернуть окно вверх, скин эффекты, многоуровневые границы, светящиеся рамки кнопок) и

персонализировать пользовательский интерфейс с помощью визуальных элементов управления (например, строки меню, панели инструментов, механизма браузера, принтера, контекстного меню). Кроме того, можно включить значок в трее для нового приложения, изменить свойства всплывающих окон по умолчанию и включить строку меню для каждого всплывающего окна, управлять поведением с помощью сценариев, а также показывать сообщения конечным пользователям. После того, как все настроено, вы можете запускать и распространять новое приложение. ExeOutput для PHP позволяет просматривать данные журнала, сбрасывать настройки по умолчанию, а также изменять параметры среды, касающиеся резервных копий, временных меток для подписи кода, информации о разработчике по умолчанию и файлов (язык, значок, логотип, набор глифов панели инструментов), исключения файлов и другие. Оценка и заключение Мы не столкнулись с какими-либо неприятными сюрпризами в наших тестах в отношении стабильности, благодаря тому, что ExeOutput для PHP требовал для правильной работы низкий процессор и память. Он не зависал, не вылетал и не выдавал ошибок. В заключение, ExeOutput для PHP предоставляет пользователям расширенные и доступные возможности для преобразования проектов PHP в приложения Windows, так что вы определенно можете попробовать.Состояние науки и культуры В начале 1960-х годов сенатский комитет по делам искусств, образования и труда утверждал, что любое сокращение федеральных расходов на искусство представляет угрозу для науки и культуры. В этом примере голосование против конкретной поправки считается голосованием против науки и культуры. Однако в последнее десятилетие американцы стали ценить научные знания.

## **System Requirements For ExeOutput For PHP:**

Минимум: Windows XP Home, Windows XP Professional, Windows XP Media Center, Windows Vista Home Premium, Windows Vista Ultimate Процессор: Intel Celeron 1,8 ГГц AMD Атлон 1,8 ГГц AMD Атлон 1,8 ГГц Память: 1 ГБ оперативной памяти Видео: 4 МБ видеопамяти Жесткий диск: 16 ГБ свободного места DirectX: 9,0 Сеть: Широкополосное подключение к Интернету

Related links: